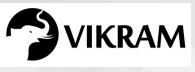

C-19

## VIKRAM COMPUTER STUDIES

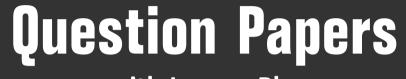

with Lesson Plan

## CLASS - 2

Formative Assessment : I

Formative Assessment : II

Formative Assessment : III

Formative Assessment : IV

Summative Assessment : I

Summative Assessment : II

Summative Assessment : III

Total Pages : 24

**Note :** These Question Papers are meant for students, using Vikram Text Books and Summative Assessment Papers are also complement for schools. The price of Rs. 2/- against Formative Assessment Papers also charged nominally towards transportation and handling charges only and to avoid misusage/wastage.

Total : 1 Set

 $\mathcal{A}$ 

| LESSON PLAN<br>CLASS : 2 |                    |                         |  |
|--------------------------|--------------------|-------------------------|--|
|                          |                    | Vikram Computer Studies |  |
|                          | Months             | Chapters                |  |
| FA – I                   | June – July        | Chapters : 1, 2         |  |
| FA – II                  | August             | Chapter : 3             |  |
| SA – I                   | September          | Chapters : 1 – 4        |  |
| FA – III                 | October – November | Chapter : 5             |  |
| SA – II                  | December           | Chapters : 1 – 6        |  |
| FA – IV                  | January – February | Chapter : 7             |  |
|                          | March              | Revision                |  |
| SA – III                 | April              | Chapters : 1 – 8        |  |
|                          |                    |                         |  |
|                          |                    |                         |  |

|   |      | C - 19<br>Computer | Class - 2<br>Syllabus :     | TIVE AS<br>:: Vikram C |               |         | s             |
|---|------|--------------------|-----------------------------|------------------------|---------------|---------|---------------|
| ļ |      | Book               | Text Book:(1<br>Page Nos:5- | and 2 Lessons)<br>17   |               |         |               |
|   |      | 2 Wikram           | Time : 1 Hour               |                        |               | Max.Mar | ks: 25        |
|   | Te   | ext Book - 2       | Name :                      |                        |               | Section | : Roll No.    |
|   | I.   | Fill in the bla    | anks with the               | help of words          | s given in tł | ne box. | [5 × 1 = 5 M] |
|   |      |                    | E - mails,                  | Electronic,            | Medical,      | Books,  | Power         |
|   |      | 1) A compute       | er is an                    | machir                 | ie.           |         |               |
|   |      | 2) It is used in   | n library to kee            | p records of           |               |         |               |
|   |      | 3) It is used t    | o prepare                   | repo                   | rts.          |         |               |
|   |      | 4) Computer        | is used to send             | I                      |               |         |               |
|   |      | 5) UPS stands      | s for uninterru             | oted                   | supply.       |         |               |
|   | П.   | Write 'T' for t    | true and 'F' for            | false.                 |               |         | [5 × 1 = 5 M] |
| ļ |      | 1) A Pen drive     | e is also knowr             | as Flash drive         | 2.            |         |               |
|   |      | 2) The printed     | d copy on a pa              | per is called so       | oft copy.     |         |               |
|   |      | 3) A compute       | er cannot give              | correct results        |               |         |               |
|   |      | 4) Dot matrix      | is a type of pr             | inter.                 |               |         |               |
|   |      | 5) Computer        | can store large             | amount of ir           | formation.    |         |               |
|   | III. | Match the fo       | ollowing.                   |                        |               |         | [5 × 1 = 5M]  |
| ļ |      | 1) To print bil    | lls                         |                        | a) Hospital   | s       |               |
|   |      | 2) To maintai      | n records of pa             | atients                | b) School     |         |               |
|   |      | 3) Making tin      | ne table                    |                        | c) Shops      |         |               |
|   |      | 4) To book tid     | ckets                       |                        | d) Bank       |         |               |
|   |      | 5) To know d       | etails of our ac            | counts                 | e) Railways   | 5       |               |

ď

I

| IV. | Answer the following questions :              | $[5 \times 2 = 10 \text{ M}]$ |
|-----|-----------------------------------------------|-------------------------------|
|     | 1) What are the uses of computer in a bank ?  |                               |
|     | 2) What are the main parts of a computer ?    |                               |
|     | 3) What is a keyboard ?                       |                               |
|     | 4) Write any three features of a computer.    |                               |
|     | 5) What are the different types of printers ? |                               |

\* \* \* \* \*

| C - 19                  | <b>FORMATIVE</b>                | ASSESSM           | ENT - II               |                            |
|-------------------------|---------------------------------|-------------------|------------------------|----------------------------|
| Computer                | Class - 2 :: Vikra              | m Compute         | r Studies              |                            |
|                         | yllabus:<br>ext Book:(Lesson-3) |                   | ſ                      | 25                         |
|                         | age Nos : 18 - 24               |                   |                        | $\rightarrow$ $\checkmark$ |
| Vikram —                | ne : 1 Hour<br>me :             |                   | Max.Marks: 2 Section : | Roll No.                   |
| Text DOOK - 2           |                                 |                   |                        |                            |
| I. Fill in the blanks   | with the help of w              | ords given in t   | he box.                | [5 × 1 = 5M]               |
|                         | Device, Data,                   | Fast, Output,     | Input                  |                            |
| 1) Calculator is al     | so an electronic                |                   |                        |                            |
| 2) Computer wor         | ks on                           | speed.            |                        |                            |
| 3) Input entered        | to computer is called           | l as              |                        |                            |
| 4) Computer wor         | ks on the principle c           | f,                | Processing and         | Output cycle.              |
| 5) We input data        | in computer, it proc            | esses them and    | gives                  |                            |
| II. Write 'T' for true  | and 'F' for false.              |                   |                        | [5 × 1 = 5M]               |
| 1) When a compu         | uter works on data, i           | t is called proce | ssing.                 |                            |
| 2) Computer and         | Calculator both are             | electronic devic  | es.                    |                            |
| 3) Computer has         | very short memory.              |                   |                        |                            |
| 4) Computer is a        | n electronic machine            |                   |                        |                            |
| 5) Data entered i       | nto computer is calle           | ed output.        |                        |                            |
| III. Tick ( 🖌 ) the cor | rrect option.                   |                   |                        | [4 × ½ = 2M]               |
| 1) Which part of        | a human body work               | s like a CPU      |                        |                            |
| a) Ears                 |                                 | b) Mouth          |                        |                            |
| c) Hand                 |                                 | d) Brain          |                        |                            |
| 2) We can see mo        | pre results on                  | at the sar        | ne time.               |                            |
| a) Computer             |                                 | b) Calculator     |                        |                            |
| c) Mouse                |                                 | d) Keyboard       |                        |                            |
| Vikram Text Book - 2    |                                 | 1                 | Computer               | Studies ★ FA - II          |

 $\mathcal{O}_{\mathcal{C}}$ 

|     | 3) Data and instrue | ctions together kn   | own as                   |                |
|-----|---------------------|----------------------|--------------------------|----------------|
|     | a) Processing       |                      | b) Input                 |                |
|     | c) Output           |                      | d) all of these          |                |
|     | 4) Which part of a  | computer does al     | I the calculations ?     |                |
|     | a) Speaker          |                      | b) Mouse                 |                |
|     | c) Printer          |                      | d) CPU                   |                |
| IV. | Match the followi   | ing : (incase of fir | nding sum of 4 and 5)    | [3 × 1 = 3 M]  |
|     | 1) 2, 7             | a) Output            |                          |                |
|     | 2) 9                | b) Instruction       |                          |                |
|     | 3) Add              | c) Input             |                          |                |
| V.  | Answer the follow   | ving :               |                          | [5 × 2 = 10 M] |
|     | 1) Which part of a  | computer displays    | s the output ?           |                |
|     | 2) Which device is  | used to enter data   | a into a computer ?      |                |
|     | 3) Mention the thr  | ee steps on which    | a computer works.        |                |
|     | 4) Which device is  | used to enter data   | a into a computer ?      |                |
|     | 5) Write any two n  | nain differences be  | etween computer and calc | ulator.        |

\* \* \* \* \*

| C - 19             | FORMA                         | <b>FIVE AS</b> | SESSN                   | IENT - I    |               |
|--------------------|-------------------------------|----------------|-------------------------|-------------|---------------|
| Computer           | Class - 2<br>Syllabus :       | :: Vikram C    | Comput                  | er Studie   |               |
|                    | Text Book:(Le<br>Page Nos:34- |                |                         |             | 25            |
| Vikram             | Time : 1 Hour                 |                |                         | Max.Marl    |               |
| Text Book - 2      | Name :                        |                |                         | Section     | : Roll No.    |
| I. Fill in the bla | anks with the <b>ł</b>        | nelp of word   | s given in              | the box.    | [5 × 1 = 5 M] |
|                    | umber, Shift,                 | Backspace,     | Delete,                 | Spacebar,   | key           |
| <br>  1) The       | key eras                      | es character t | o the right             | side of the | cursor.       |
| 2) The             | key is                        | used to move   | e the cursc             | or right.   |               |
| 3)                 | is the long                   | gest key on th | e keyboar               | d.          |               |
| 4) There are       | two sets of                   | key            | S.                      |             |               |
| 5) The             | key is                        | used in comb   | ination wi <sup>.</sup> | th some oth | er key.       |
| II. Write 'T' for  | true and 'F' for              | false.         |                         |             | [5 × 1 = 5 M] |
| 1) Down arro       | ow key is used t              | o move the cu  | ursor up.               |             |               |
| 2) ESC key is      | located on the                | lower right si | de of keyb              | oard.       |               |
| 3) When the        | CapsLock light                | is ON, lower a | alphabet is             | typed.      |               |
| <br>               | , typed letters a             | re displayed i | n capital.              |             |               |
| 5) There are       | only one enter l              | key on the key | /board.                 |             |               |
| III. Match the f   | ollowing.                     |                |                         |             | [5 × 1 = 5M]  |
| l 1) Space bar     |                               | a)             | ter                     |             |               |
| 2) Enter key       |                               | b)             | ete                     |             |               |
| 3) Backspace       | ·                             | c)             | Space Bar               |             |               |
| 4) Delete key      | ,                             | d)             |                         |             |               |
| 5) Arrow key       | S                             | e)             | space                   |             |               |

Vikram Text Book - 2

Å

| - | Answer the following questions.                         | [5 × 2 = 10 M] |
|---|---------------------------------------------------------|----------------|
|   | 1) Name the various types of keys on the keyboard.      |                |
|   | 2) Which keys help us to move cursor on the screen ?    |                |
|   | 3) Name any four special keys.                          |                |
|   | 4) Which two keys are used to erase the typed letters ? |                |
|   | 5) What will appear on the screen, if you press         | &<br>7         |
|   |                                                         |                |

\* \* \* \* \*

| o 6 C - 19             | FORMATIV                                   | E ASSESS        | SMENT - IV          |               |
|------------------------|--------------------------------------------|-----------------|---------------------|---------------|
| Computer               | Class - 2 :: Vi<br>Syllabus :              | ikram Comp      | outer Studies       |               |
|                        | Text Book : (Lesson-<br>Page Nos : 50 - 60 | 7)              |                     | 25            |
| Vikram                 | Time : 1 Hour                              |                 | Max.Marks: 2        | 25            |
| Text Book - 2          | Name :                                     |                 | Section :           | Roll No.      |
| I. Fill in the b       | lanks with the help o                      | of words giver  | n in the box.       | [5 × 1 = 5 M] |
| C                      | trl + N, Ctrl + O,                         | Create,         | MS Word, F          | ile           |
|                        | ant to exit Word, then                     |                 |                     |               |
| 2) The short           | tcut key for opening a                     | n existing doci | iment is            |               |
| 3)                     | helps us to type                           | text, correct m | istakes etc.        |               |
| 4) The New             | option in the File tab                     | helps us to     | a new               | document.     |
| 5) The short           | tcut key for opening a                     | new documen     | t is                |               |
| II. State 'T' for      | true and 'F' for false                     |                 |                     | [5 × 1 = 5 M] |
| 1) The Inser           | t tab contains options                     | like New, Ope   | n, Print, Save etc. |               |
| <br>  2) The Ribbo     | on contains Tabs, Com                      | nmands and Gr   | oups.               |               |
| <br>  3) You have<br>  | to open the File tab f                     | or saving the c | locument.           |               |
| <br>  4) Status ba<br> | ar is the bar that is loc                  | ated at the bot | tom of the Word w   | vindow.       |
| 5) To close a          | a file select the Insert 1                 | tab from the m  | enu options.        |               |

|

б

I

III. Tick (✓) the correct option.

1) Which of the following tool bar on the title bar contains all frequently used options of Microsoft word ?

|     | a) Insert                                                                                  | b)                                             | Quick Access Toolbar                                              | $\bigcirc$ | c) File     | $\bigcirc$ |
|-----|--------------------------------------------------------------------------------------------|------------------------------------------------|-------------------------------------------------------------------|------------|-------------|------------|
|     | 2) Which of the fo                                                                         | llowing con <sup>.</sup>                       | tains Tabs, Groups and (                                          | Commar     | id ?        |            |
|     | a) Home                                                                                    | b)                                             | ) Office                                                          | $\bigcirc$ | c) Ribbon   | $\bigcirc$ |
|     | 3) Which of the fo                                                                         | llowing shoi                                   | rtcut key is used to print                                        | t a docu   | ment ?      |            |
|     | a) Ctrl + N                                                                                | b)                                             | ) Ctrl + O                                                        | $\bigcirc$ | c) Ctrl + P | $\bigcirc$ |
|     | 4) Which of the fo                                                                         | llowing tab                                    | is used to open a new f                                           | ile ?      |             |            |
|     | a) Home                                                                                    | b)                                             | ) Insert                                                          | $\bigcirc$ | c) File     | $\bigcirc$ |
|     | 5) Which of the fo                                                                         | llowing but                                    | ton contains save optior                                          | י ?        |             |            |
|     | a) File                                                                                    | b)                                             | Home                                                              | $\bigcirc$ | c) Insert   | $\bigcirc$ |
|     |                                                                                            | <u> </u>                                       |                                                                   | $\bigcirc$ |             | $\smile$   |
| IV. | Answer the follov                                                                          | ving questi                                    | ons :                                                             |            | [5 × 2 =    | 10 M]      |
| IV. | Answer the follov                                                                          |                                                |                                                                   |            | [5 × 2 =    | 10 M]      |
| IV. | 1) What is the fund                                                                        | ction of File                                  |                                                                   |            | [5 × 2 =    | 10 M]      |
| IV. | 1) What is the fund                                                                        | ction of File                                  | tab ?<br>pening an existing file.                                 |            | [5 × 2 =    | 10 M]      |
| IV. | <ol> <li>What is the function</li> <li>2) Explain the proc</li> </ol>                      | ction of File<br>cedure of op                  | tab ?<br>bening an existing file.<br>ing a new file ?             |            | [5 × 2 =    | 10 M]      |
| IV. | <ol> <li>What is the fund</li> <li>Explain the proc</li> <li>What are the store</li> </ol> | ction of File<br>cedure of op<br>eps of creati | tab ?<br>bening an existing file.<br>ing a new file ?<br>MS Word. |            | [5 × 2 =    | 10 M]      |

\* \* \* \* \*

| C - 19            | SUMMATIVE ASSE                                           | SSMENT - I         |             |
|-------------------|----------------------------------------------------------|--------------------|-------------|
| Computer          | Class - 2 :: Vikram Com                                  | puter Studies      |             |
|                   | Syllabus:<br>Text Book:(1 to 4 Lessons)<br>Page Nos:5-33 |                    | 50          |
| Vikram            | Time : 2 <sup>1</sup> / <sub>2</sub> Hours               | Max.Marks: 50      |             |
| Text Book - 2     | Name :                                                   | Section :          | Roll No.    |
| I. Fill in the bl | anks with the help of words giv                          | en in the box. [10 | × 1 = 10 M] |

| E-mails | Mouse | Electronic | Medical | Fast  |
|---------|-------|------------|---------|-------|
| lcon    | UPS   | Device     | Power   | Power |

- 1) A ..... has two or three buttons on it.
- 2) Calculator is also an electronic .....
- 3) To start a computer, first switch on the ..... supply button.
- 4) A computer is an ..... machine.
- 5) It is used to prepare ..... reports.
- 6) Computer is used to send .....
- 7) Computer works on ..... speed.
- 8) Small picture on the desktop are called .....
- 9) When the electricity goes off, the ..... makes the computer run for some time.
- 10) UPS stands for uninterrupted ..... supply.

## II. State 'T' for true and 'F' for false.

- 1) Icons are small pictures of program shown on the desktop.
- 2) Computer has very short memory.
- 3) Dot matrix is a type of printer.
- 4) Computers are used in offices for keeping records of books.

1

5) The first screen of the windows is called desktop.

 $[10 \times 1 = 10 \text{ M}]$ 

| Vikram Text Book - 2                                                      | 2                            | Computer Studies ★ SA | <b>\ - I</b> |
|---------------------------------------------------------------------------|------------------------------|-----------------------|--------------|
| a) Status bar                                                             | b) Taskbar                   | c) Title bar          |              |
| 6) The thin bar at the bo                                                 | ttom of the desktop is calle | d                     |              |
| a) Windows                                                                | b) UPS                       | c) CPU                |              |
| 5) makes a                                                                | computer run when electri    | city goes off.        |              |
| a) Money                                                                  | b) Information               | c) Water              |              |
| 4) A computer stores a la                                                 | arge amount of               |                       |              |
| a) Computer                                                               | b) Recycle Bin               | c) CPU                |              |
| 3) Which of the following                                                 | g shows the files stored on  | the computer ?        |              |
| a) UPS                                                                    | b) CPU                       | c) Mouse              |              |
| 2) A helps                                                                | in playing games and draw    |                       |              |
| a) 96                                                                     | b) 100                       | c) 104                |              |
| 1) A standard keyboard h                                                  |                              |                       |              |
| IV. Tick $(\checkmark)$ the correct option                                |                              | [10 × 1 = 10          | IVIJ         |
|                                                                           |                              | e) Railways           | N #1         |
| <ol> <li>4) To book tickets</li> <li>5) To know details of our</li> </ol> | e accounte                   | d) Bank               |              |
| 3) Making time table                                                      |                              | c) Shops              |              |
| 2) To maintain records of                                                 | f patients                   | b) School             |              |
| 1) To print bills                                                         |                              | a) Hospitals          |              |
| III. Match the following.                                                 |                              | [5 × 1 = 5            | M]           |
| 10) Data entered into com                                                 | nputer is called output.     |                       |              |
| 9) The printed copy on a                                                  | paper is called soft copy.   |                       |              |
| 8) Computer cannot give                                                   | e correct results.           |                       |              |
|                                                                           |                              |                       |              |
| 7) A CD can store a little                                                |                              |                       |              |
| 6) Computer is an electro                                                 | onic machine.                | Γ                     |              |

| Vikram | Text Book - 2                           | 3                         | Com      | puter Studies | * <b>SA -</b> I |
|--------|-----------------------------------------|---------------------------|----------|---------------|-----------------|
|        |                                         | * * * * *                 |          |               |                 |
|        |                                         |                           |          |               |                 |
| 5)     | Name the three types c                  | of computers.             |          |               |                 |
| E)     | Name the three types a                  | of computers              |          |               |                 |
| 4)     | Which device is used to                 | enter data into a comp    | outer ?  |               |                 |
|        |                                         |                           |          |               |                 |
| 3)     | What is a desktop ?                     |                           |          |               |                 |
|        |                                         |                           |          |               |                 |
| 2)     | What does the blue Titl                 | le bar indicate ?         |          |               |                 |
|        |                                         |                           |          |               |                 |
|        | Write the uses of a mo                  |                           |          |               |                 |
| V. Ar  | nswer the following qu                  |                           |          |               | = 15 M]         |
| 10)    | Which one of the follow<br>a) Pen drive | wing is not used to store | e data ? | c) Mouse      |                 |
|        | a) Laptop                               | b) Palmtop                |          | c) Desktop    |                 |
| 9)     | A compute                               | er is kept on desk.       |          |               |                 |
|        | a) Computer                             | b) Man                    |          | c) Animal     |                 |
| 8)     | A works                                 | very fast.                |          |               |                 |
|        | a) Soft copy                            | b) Colour copy            |          | c) Hard copy  |                 |
| 7)     | The printed copy on pa                  | per is called             |          |               |                 |

ob

| C - 19        | SUMMATIVE ASSESSM                                          | IENT - II     |          |
|---------------|------------------------------------------------------------|---------------|----------|
| Computer      | Class - 2 :: Vikram Compute                                | er Studies    |          |
|               | Syllabus:<br>Text Book:(1 to 6 Lessons)<br>Page Nos:5 - 49 |               | 50       |
| Vikram        | Time : 2 <sup>1</sup> / <sub>2</sub> Hours                 | Max.Marks: 50 |          |
| Text Book - 2 | Name :                                                     | Section :     | Roll No. |
|               |                                                            |               |          |

## I. Fill in the blanks with the help of words given in the box. $[10 \times 1 = 10 \text{ M}]$

| E-mails | Mouse      | Medical | Input | Output   |
|---------|------------|---------|-------|----------|
| lcon    | Electronic | Eraser  | Paint | Spacebar |

- 1) A ..... has two or three buttons on it.
- 2) Computer works on the principle of ....., Processing and Output cycle.

3) Small picture on the desktop are called .....

- 4) It is used to prepare ..... reports.
- 5) Computer is used to send .....
- 6) We input data in computer, it processes them and gives .....
- 7) A computer is an ..... machine.
- 8) ..... is the longest key on the keyboard.
- 9) ..... program is used to make colourful drawings.
- 10) To erase a drawing, select ..... tool from tools group.

II. Write 'T' for True and 'F' for False.  $[10 \times 1 = 10 \text{ M}]$ 

- 1) By default, typed letters are displayed in capital.
- 2) The first screen of the windows is called desktop.
- 3) Computer has very short memory.
- 4) A computer cannot give correct results.
- 5) We do not save drawing for future use.

| 6)       | We canot open a saved drawing in computer.      |                                         |                       |            |                 |            |  |
|----------|-------------------------------------------------|-----------------------------------------|-----------------------|------------|-----------------|------------|--|
| 7)       | The backspace key i                             | The backspace key is used as an eraser. |                       |            |                 |            |  |
| 8)       | The start button is u                           | used to                                 | end any program or    | n the con  | nputer.         |            |  |
| 9)       | Data entered into c                             | ompute                                  | r is called output.   |            |                 |            |  |
| 10)      | Dot matrix is a type                            | of print                                | ter.                  |            |                 |            |  |
| III. Tie | ck ( $\checkmark$ ) the correct                 | option.                                 |                       |            | [10 × 1         | = 10 M]    |  |
| 1)       | The thin bar at the                             | bottom                                  | of the desktop is ca  | lled       |                 |            |  |
|          | a) Status bar                                   | $\bigcirc$                              | b) Task bar           | $\bigcirc$ | c) Title bar    | $\bigcirc$ |  |
| 2)       | Which of the follow                             | ving sho                                | ws the files stored c | on the co  | mputer ?        |            |  |
|          | a) Computer                                     | $\bigcirc$                              | b) Recycle bin        | $\bigcirc$ | c) CPU          | $\bigcirc$ |  |
| 3)       | A standard keyboar                              | d has                                   | keys.                 | _          |                 | _          |  |
|          | a) 96                                           | $\bigcirc$                              | b) 100                | $\bigcirc$ | c) 104          | $\bigcirc$ |  |
| 4)       | A work                                          | s very fa                               | ast.                  | Ú          |                 | U          |  |
|          | a) Computer                                     | $\bigcirc$                              | b) Man                | $\bigcirc$ | c) Animal       | $\bigcirc$ |  |
| 5)       | ) How many Enter keys are there on a keyboard ? |                                         |                       |            |                 |            |  |
|          | a) 2                                            | $\bigcirc$                              | b) 4                  | $\bigcirc$ | c) 8            | $\bigcirc$ |  |
| 6)       | Which of these keys                             | are 26                                  | in number ?           |            |                 |            |  |
|          | a) Alphabet keys                                | $\bigcirc$                              | b) Number keys        | $\bigcirc$ | c) Special keys | $\bigcirc$ |  |
| 7)       | makes a                                         | a compu                                 | iter run when electri | icity goes | s off.          | _          |  |
|          | a) windows                                      | $\bigcirc$                              | b) UPS                | $\bigcirc$ | c) CPU          | $\bigcirc$ |  |
| 8)       | Which one of the fo                             | ollowing                                | is not used to store  | e data ?   |                 |            |  |
|          | a) Pen drive                                    | $\bigcirc$                              | b) CD                 | $\bigcirc$ | c) Mouse        | $\bigcirc$ |  |
| 9)       | The printed copy or                             | n paper                                 | is called             |            |                 |            |  |
|          | a) Soft copy                                    | $\bigcirc$                              | b) Colour copy        | $\bigcirc$ | c) Hard copy    | $\bigcirc$ |  |
| 10)      | A computer helps to                             | o withd                                 | raw                   | Ú          |                 | <u> </u>   |  |
|          | a) Ticket                                       | $\bigcirc$                              | b) Books              | $\bigcirc$ | c) Money        | $\bigcirc$ |  |
|          |                                                 |                                         |                       |            |                 |            |  |

| IV.    | Match the following.                 |            | [5 × 1 = 5 M]                               |
|--------|--------------------------------------|------------|---------------------------------------------|
|        | 1) Title bar                         | a)         | Collection of related command               |
| :      | 2) Tab                               | b)         | Tabs and groups                             |
| 2      | 3) Ribbon                            | c)         | Contains tools arranged in different groups |
| 4      | 4) Group                             | d)         | Blank area                                  |
| ļ      | 5) Drawing area                      | e)         | Displays the currently opened file name     |
| V. /   | Answer the following questions.      |            | [5 × 3 = 15 M]                              |
|        | 1) Mention the steps to start a comp | oute       | er.                                         |
| :      | 2) What are the uses of computer in  | a b        | ank ?                                       |
| :      | 3) Which part of the paint window c  | ont        | ains tool arranged in different groups ?    |
|        | 4) Which keys help us to move curso  | r oi       | n the screen ?                              |
| !      | 5) Mention the three steps on which  | a          | computer works.                             |
|        | *                                    | <b>*</b> * | * * *                                       |
| Vikrar | n Text Book - 2                      | 3          | Computer Studies ★ SA - II                  |
|        |                                      |            | 17                                          |

A

| C - 19              | SUMMATI<br>Class - 2 ::<br>Syllabus :<br>Text Book : (1 to 3<br>Page Nos : 5 - 68<br>Time : 2½ Hours | Vikram COI<br>8 Lessons) | nputer S | /        | 50            |  |
|---------------------|----------------------------------------------------------------------------------------------------|--------------------------|----------|----------|---------------|--|
| Text Book - 2       | Name :                                                                                               |                          | S        | ection : | Roll No.      |  |
| I. Fill in the bla  | inks with the wo                                                                                     | ords given in t          | he box.  | [1       | 0 × 1 = 10 M] |  |
| Meteors             | Ctrl+N                                                                                               | Paint                    | 999      | lcon     |               |  |
| Device              | Spacebar                                                                                             | Mouse                    | Items    | Power    |               |  |
| 1) The short        | tcut key for openi                                                                                   | ng a New doc             | ument is |          |               |  |
| 2)                  | is the longest                                                                                       | t key on the ke          | eyboard. |          |               |  |
| 3) UPS stan         | ds for uninterrup                                                                                    | ted                      | supply.  |          |               |  |
| 4) It is used       | in shops to keep                                                                                     | details of               |          |          |               |  |
| 5) The defa         | ult maximum valu                                                                                     | ıe is                    |          |          |               |  |
| ,                   |                                                                                                    |                          |          |          |               |  |
|                     |                                                                                                    |                          |          |          |               |  |
|                     |                                                                                                    |                          |          |          |               |  |
| ·                   | 9) Calculator is also an electronic.                                                                 |                          |          |          |               |  |
| ,                   | has two or t                                                                                         |                          | on it    |          |               |  |
|                     |                                                                                                    |                          |          |          |               |  |
| II. Write 'T' for 1 | Frue and 'F' for Fa                                                                                  | alse.                    |          | [1       | 0 × 1 = 10 M] |  |

- 1) Computer has very short memory.
- 2) The backspace key is used as an eraser.
- 3) We cannot open a saved drawing in computer.
- 4) The range of copies ..... repeated ..... wrongs is from 1 to 100.

5) A computer cannot give correct results.

| <ul> <li>7) We do not save drawing for future use.</li> <li>8) You have to open the file tab for saving the document</li> <li>9) TuxMath is a type of space invaders.</li> <li>10) Icons are small picture of program shown on the desktop.</li> <li>III. Tick ( ✓ ) the correct option. [10 × 1 = 10</li> <li>1) Rectangle tool is present in</li></ul>                                                                                                    | 6)       | ) A CD can store a little information.            |            |                       |            |            |            |
|----------------------------------------------------------------------------------------------------|----------|---------------------------------------------------|------------|-----------------------|------------|------------|------------|
| 9) TuxMath is a type of space invaders.         10) Icons are small picture of program shown on the desktop.         III. Tick ( ✓ ) the correct option.       [10 × 1 = 10]         1) Rectangle tool is present in                                                                                                    | 7)       | We do not save draw                               | wing fo    | r future use.         |            |            |            |
| 10) Icons are small picture of program shown on the desktop.         III. Tick (✓) the correct option.       [10 × 1 = 10]         1) Rectangle tool is present in                                                                                                    | 8)       | You have to open th                               | ne file ta | b for saving the doo  | cument     |            |            |
| III. Tick (✓) the correct option.       [10 × 1 = 10         1) Rectangle tool is present in group.       a) tools       b) image       c) shapes         2)                                                                                                    | 9)       | TuxMath is a type of                              | f space    | invaders.             |            |            |            |
| 1) Rectangle tool is present in group.         a) tools       b) image       c) shapes         2)                                                                                                    | 10)      | Icons are small pictu                             | ure of pi  | rogram shown on th    | ne deskto  | pp.        |            |
| a) tools b) image c) shapes   2)                                                                                                    | III. Tie | ck ( $\checkmark$ ) the correct (                 | option.    |                       |            | [10 × 1 =  | = 10 M]    |
| 2)       makes a computer run when electricity goes off.         a) Windows       b) UPS       c) CPU         3) A       helps in playing games and drawing pictures.         a) UPS       b) CPU       c) Mouse         4) A       computer is kept on desk.         a) Laptop       b) Palmtop       c) Desktop         5) By destroying which meteorities we gain bonus ?       a) Red         a) Red       b) Blue       c) Green         6) Which of the following tab is used to open a new file ?       a) Home         a) Tab       b) Ribbon       c) Group         8) Which of the following shows the files stored on the computer ?       a) Computer         b) Recycle bin       c) CPU         96       b) 100       c) 104         10) A       morks very fast. | 1)       | Rectangle tool is pre                             | esent in   | group.                |            |            |            |
| a) Windows b) UPS c) CPU   3) A                                                                                                    |          | a) tools                                          | $\bigcirc$ | b) image              | $\bigcirc$ | c) shapes  | $\bigcirc$ |
| 3) A                                                                                                    | 2)       | make                                              | es a com   | nputer run when ele   | ctricity g | oes off.   |            |
| a) UPS b) CPU c) Mouse   4) A                                                                                                    |          | a) Windows                                        | $\bigcirc$ | b) UPS                | $\bigcirc$ | c) CPU     | $\bigcirc$ |
| 4) A computer is kept on desk.         a) Laptop       b) Palmtop       c) Desktop         5) By destroying which meteorities we gain bonus ?         a) Red       b) Blue       c) Green         6) Which of the following tab is used to open a new file ?         a) Home       b) Insert       c) File         7)                                                                                                    | 3)       | A helps ir                                        | n playing  | g games and drawin    | ng picture | 25.        | Ŭ          |
| a) Laptop b) Palmtop c) Desktop   5) By destroying which meteorities we gain bonus ?   a) Red b) Blue c) Green   6) Which of the following tab is used to open a new file ?   a) Home b) Insert c) File   7)is the set of related commands.   a) Tab b) Ribbon c) Group   8) Which of the following shows the files stored on the computer ?   a) Computer b) Recycle bin c) CPU   9) A standard keyboard has                                                                                                    |          | a) UPS                                            | $\bigcirc$ | b) CPU                | $\bigcirc$ | c) Mouse   | $\bigcirc$ |
| <ul> <li>5) By destroying which meteorities we gain bonus ? <ul> <li>a) Red</li> <li>b) Blue</li> <li>c) Green</li> </ul> </li> <li>6) Which of the following tab is used to open a new file ? <ul> <li>a) Home</li> <li>b) Insert</li> <li>c) File</li> </ul> </li> <li>7) is the set of related commands. <ul> <li>a) Tab</li> <li>b) Ribbon</li> <li>c) Group</li> </ul> </li> <li>8) Which of the following shows the files stored on the computer ? <ul> <li>a) Computer</li> <li>b) Recycle bin</li> <li>c) CPU</li> </ul> </li> <li>9) A standard keyboard has key. <ul> <li>a) 96</li> <li>b) 100</li> <li>c) 104</li> </ul> </li> </ul>                                                                                                    | 4)       | A com                                             | puter is   | kept on desk.         | Ú          |            | U          |
| a) Red b) Blue c) Green   6) Which of the following tab is used to open a new file ?   a) Home b) Insert   c) File   7)is the set of related commands.   a) Tab b) Ribbon   c) Group   8) Which of the following shows the files stored on the computer ?   a) Computer b) Recycle bin   c) CPU   9) A standard keyboard has key.   a) 96 b) 100   c) 104                                                                                                    |          | a) Laptop                                         | $\bigcirc$ | b) Palmtop            | $\bigcirc$ | c) Desktop | $\bigcirc$ |
| <ul> <li>6) Which of the following tab is used to open a new file ? <ul> <li>a) Home</li> <li>b) Insert</li> <li>c) File</li> </ul> </li> <li>7)is the set of related commands. <ul> <li>a) Tab</li> <li>b) Ribbon</li> <li>c) Group</li> </ul> </li> <li>8) Which of the following shows the files stored on the computer ? <ul> <li>a) Computer</li> <li>b) Recycle bin</li> <li>c) CPU</li> </ul> </li> <li>9) A standard keyboard has key. <ul> <li>a) 96</li> <li>b) 100</li> <li>c) 104</li> </ul> </li> <li>10) A works very fast.</li> </ul>                                                                                                    | 5)       | ) By destroying which meteorities we gain bonus ? |            |                       |            |            |            |
| a) Home b) Insert c) File<br>7)is the set of related commands.<br>a) Tab b) Ribbon c) Group<br>8) Which of the following shows the files stored on the computer ?<br>a) Computer b) Recycle bin c) CPU<br>9) A standard keyboard haskey.<br>a) 96 b) 100 c) 104<br>10) A works very fast.                                                                                                    |          | a) Red                                            | $\bigcirc$ | b) Blue               | $\bigcirc$ | c) Green   | $\bigcirc$ |
| <ul> <li>7)is the set of related commands.</li> <li>a) Tab</li> <li>b) Ribbon</li> <li>c) Group</li> <li>8) Which of the following shows the files stored on the computer ? <ul> <li>a) Computer</li> <li>b) Recycle bin</li> <li>c) CPU</li> </ul> </li> <li>9) A standard keyboard has key. <ul> <li>a) 96</li> <li>b) 100</li> <li>c) 104</li> </ul> </li> <li>10) A works very fast.</li> </ul>                                                                                                    | 6)       | Which of the follow                               | ing tab    | is used to open a ne  | ew file ?  |            |            |
| a) Tab b) Ribbon c) Group<br>8) Which of the following shows the files stored on the computer ?<br>a) Computer b) Recycle bin c) CPU<br>9) A standard keyboard has key.<br>a) 96 b) 100 c) 104<br>10) A works very fast.                                                                                                    |          | a) Home                                           | $\bigcirc$ | b) Insert             | $\bigcirc$ | c) File    | $\bigcirc$ |
| <ul> <li>8) Which of the following shows the files stored on the computer ? <ul> <li>a) Computer</li> <li>b) Recycle bin</li> <li>c) CPU</li> </ul> </li> <li>9) A standard keyboard has key. <ul> <li>a) 96</li> <li>b) 100</li> <li>c) 104</li> </ul> </li> <li>10) A works very fast.</li> </ul>                                                                                                    | 7)       | is the s                                          | set of re  | lated commands.       |            |            |            |
| a) Computer b) Recycle bin c) CPU<br>9) A standard keyboard has key.<br>a) 96 b) 100 c) 104<br>10) A works very fast.                                                                                                    |          | a) Tab                                            | $\bigcirc$ | b) Ribbon             | $\bigcirc$ | c) Group   | $\bigcirc$ |
| <ul> <li>9) A standard keyboard has key.</li> <li>a) 96</li> <li>b) 100</li> <li>c) 104</li> <li>10) A works very fast.</li> </ul>                                                                                                    | 8)       | Which of the follow                               | ing sho    | ws the files stored o | n the co   | mputer ?   |            |
| a) 96 b) 100 c) 104 (<br>10) A works very fast.                                                                                                    |          | a) Computer                                       | $\bigcirc$ | b) Recycle bin        | $\bigcirc$ | c) CPU     | $\bigcirc$ |
| 10) A works very fast.                                                                                                    | 9)       | A standard keyboard                               | d has      | key.                  |            |            |            |
| $\sim$                                                                                                    |          | a) 96                                             | $\bigcirc$ | b) 100                | $\bigcirc$ | c) 104     | $\bigcirc$ |
| a) Computer ( ) b) Man ( ) c) Animal (                                                                                                    | 10)      | A works                                           | very fa    | st.                   |            |            |            |
|                                                                                                    |          | a) Computer                                       | $\bigcirc$ | b) Man                | $\bigcirc$ | c) Animal  | $\bigcirc$ |

| IV.   | Match the following.                 | [5                                  | × 1 = 5 M]          |
|-------|--------------------------------------|-------------------------------------|---------------------|
|       | 1) Title bar                         | a) Collection of related command    |                     |
|       | 2) Tab                               | b) Tabs and groups                  |                     |
|       | 3) Ribbon                            | c) contains tools arranged in diffe | rent groups         |
|       | 4) Group                             | d) Blank area                       |                     |
|       | 5) Drawing area                      | e) Displays the currently opened fi | le name             |
| V.    | Answer the following questions.      | [5 >                                | < 3 = 15 M]         |
|       | 1) Name the various types of keys or | n the keyboard.                     |                     |
|       | 2) Name the three types of compute   | er.                                 |                     |
|       | 3) What is Fraction to keep          | p ?                                 |                     |
|       | 4) Name the area that is used to dra | aw and colour a picture.            |                     |
|       | 5) Write any two differences betwee  | en computer and calculator.         |                     |
|       |                                      | * * * *                             |                     |
| Vikra | m Text Book - 2                      | 3 Computer Studi                    | es ★ SA - III<br>21 |

*o*b

 $\sigma_{\rm c}$